## WEB予約にご協力ください。予約は2月13日(火)9時00分開始です。

## 【 WEB予約方法 】

①「新規予約申し込み」からご予約ください。 ②「予約の確認・変更・取消」からご予約内容を確認いただけます。 ※1人につき1つのメールアドレスが必要です。同じメールアドレスを複数人で使うことは出来ません。

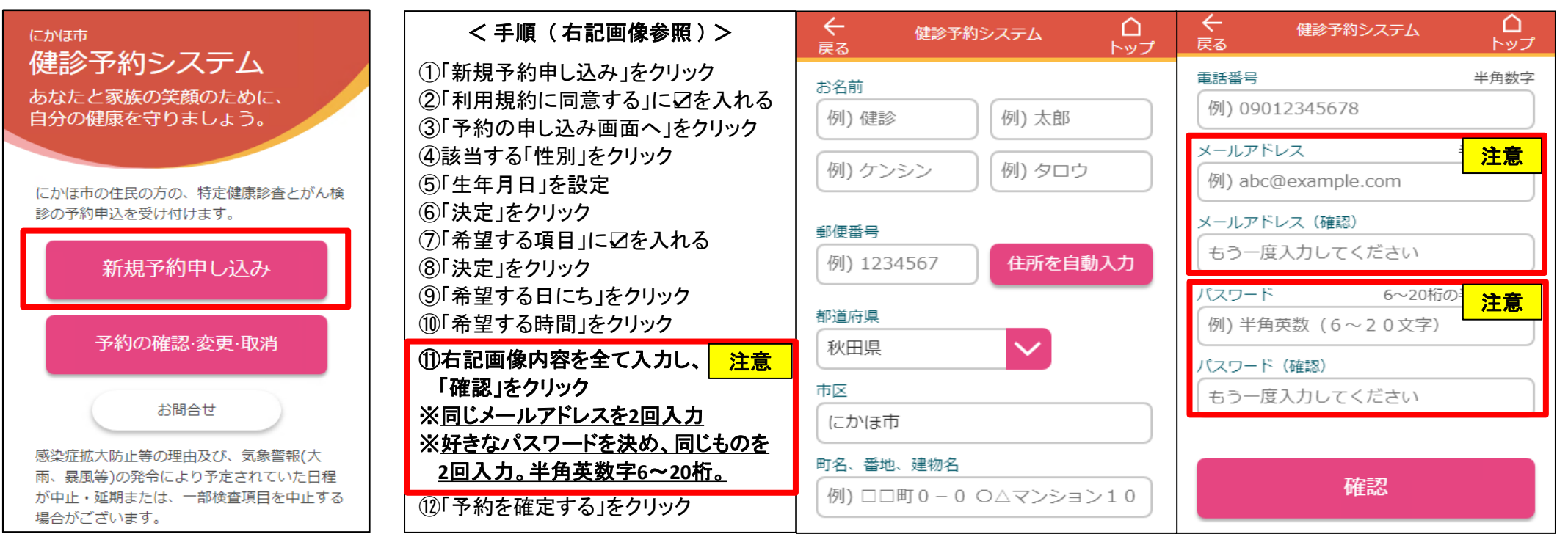